<span id="page-0-0"></span>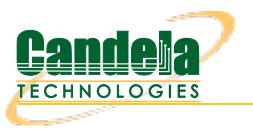

# **LANforge Results**

WiFi [Reports](#page-0-0) WiFi Script [Reports](#page-0-0) [Traffic-Generation](#page-0-0) Reports

## **WiFi Related Reports**

#### **Executive style test reports**

#### **Dataplane [Throughput](http://www.candelatech.com/cookbook/wifire/dataplane) Test**

Automated test of throughput over different packet sizes, spatial streams, attenuation, rotation and more. Example [Dataplane](http://www.candelatech.com/examples/dataplane-report-2019-05-31-04-40-38.pdf) Report

#### **Hunt [Latency](http://www.candelatech.com/cookbook/wifire/hunt) Test**

Automated test to find maximum throughput and then test latency at a [percentage](http://www.candelatech.com/examples/hunt-report-2020-03-17-02-09-13.pdf) of that speed. Example Hunt Report

#### **Dataplane [Throughput](http://www.candelatech.com/cookbook/wifire/dataplane_orientation) vs Orientation**

Automated test of throughput over different DUT [orientations.](http://www.candelatech.com/examples/dataplane-report-2019-09-19-01-54-59.pdf) Requires turntable. Example Throughput vs **Orientation** 

#### **WiFi Receiver [Sensitivity](http://www.candelatech.com/cookbook/wifire/rxsens)**

Automated test that tests receiver sensitivity at different encoding rates, NSS, attenuation, rotation and more. Example Receiver [Sensitivity](http://www.candelatech.com/examples/rx-sensitivity-report-2019-05-31-03-39-11.pdf) Report

#### **WiFi Rate vs [Range](http://www.candelatech.com/cookbook/wifire/rate-vs-range)**

Automated throughput test at different RF signal levels. Good for testing rate control [algorightms.](http://www.candelatech.com/examples/rate-vs-range-report-2019-06-01-01-38-54.pdf) Example Rate vs Range Report

#### **WiFi [Capacity](http://www.candelatech.com/cookbook/wifire/wifi-capacity-cv) Test**

[Automated](http://www.candelatech.com/examples/wifi-capacity-report-2019-06-01-01-16-49.pdf) test with increasing amounts of stations to see how well the Access Point scales. Example WiFi Capacity Report

#### **Port [Reset](http://www.candelatech.com/cookbook/wifire/port-reset) Test**

Automated test that brings WiFi stations or other ports up and down. This is a good stability test of the management and authentication layers. [Example](http://www.candelatech.com/examples/port-reset-report-2019-06-05-11-32-25.pdf) Port Report

#### **Roaming [Performance](http://www.candelatech.com/cookbook/wifire/wifi-roam-cv)**

Automated station directed roaming, including 802.11k/v/r support. [Example](http://www.candelatech.com/examples/wifi-mobility-report-2019-06-07-07-43-44.pdf) Roam Report

#### **AP-Auto [Automated](http://www.candelatech.com/cookbook/wifire/short-ap) Tests**

A series of automated tests for AP testing, similar to TR-398, but requiring less equipment and no need for extra software license. Many tests have built-in pass/fail reporting.

- **Basic Client Connectivity:** Bring up many stations, report connect time.
- **Throughput vs Packet Size:** Hunt to find the best throughput at different packet sizes.
- **Dual-Band Performance:** Test performance on both bands concurrently to make sure DUT can handle the load.
- **Capacity:** Report throughput with different numbers of stations.
- **[Stability](http://www.candelatech.com/cookbook/wifire/short-ap-mix):** Generate traffic on all stations, while periodically resetting the stations. Good for finding stability bugs. [Example](http://www.candelatech.com/examples/ap-auto-report-2020-04-06-01-55-27-reset.pdf) Stability report.
- **Long Term:** Start thoughput test on one or more stations and monitor it while it runs.

[Example](http://www.candelatech.com/examples/ap-auto-report-2019-10-01-12-25-33.pdf) AP-Auto Report

A series of automated tests for AP testing. Requires turntable, attenuators and 6 LANforge radios to run a complete set of tests. A subset of the tests can be run with less equipment, including over-the-air tests. [Example](http://www.candelatech.com/examples/tr-398-2019-07-26-06-00-52/tr-398-report-2019-07-25-08-44-19.pdf) TR-398 Report

#### **[Automated](http://www.candelatech.com/cookbook/wifire/mesh) Mesh Test**

A series of automated tests for AP mesh testing. Requires attenuators and RF chambers to run a complete set of tests. Includes automated mobility along pre-defined and random paths, MCS, RSSI, throughput and other results. [Example](http://www.candelatech.com/examples/mesh-automated-test-report.pdf) Mesh Report

#### **Packet [Captures](http://www.candelatech.com/cookbook.php?vol=wifire&book=wifi+packet+capture+diagnostics)**

Create wifi monitor interfaces and launch Wireshark with the click of a button, and run automated diagnostics script on packet capture files.

#### **VOIP/Video Quality**

**Real Application Performance**

## **Spreadsheet (XLSX) and Similar Reports**

#### **WiFi ToS [Testing](http://www.candelatech.com/cookbook.php?vol=wifire&book=tos)**

Automated test of performance of different ToS (BK, BE, VI, VO) data streams. Spreadsheet report shows detailed latency reports to show how better ToS gives better performance. [Example](http://www.candelatech.com/examples/tos_results-march-18-2020.xlsx) XIsx ToS Report

### **Non-WiFi Traffic Generation Reports**

#### **10g [Dataplane](http://www.candelatech.com/cookbook/fire/10g-dataplane) traffic Test**

Automated test of performance of different packet sizes on a 10G network. Example 10g [Dataplane](http://www.candelatech.com/examples/fire-dataplane-report-2020-03-18-01-21-36.pdf) Report

For more information, please contact [sales@candelatech.com](mailto:sales@candelatech.com) or give us a call at: 1-360-380-1618

Candela Technologies, Inc., 2417 Main Street, Suite 201, Ferndale, WA 98248, USA www.candelatech.com | sales@candelatech.com | +1.360.380.1618